**تقنيات التحويل الرقمي لمبيانات الجغرافية الرسومية** 

يقصد بالتحويل الرقمي لمبيانات الرسومية من صورتيا الورقية الى صورة رقمية ممثمة اما في الطريقة الخطية أو الطريقة الشبكية. توجد عدة طرق شائعة لمتحويل الرقمي ومن اىميا:

# **.1 طريقة لوحة الترقيم Tablet Digitizing**

لوحة الترقيم Digitizing Tablet هي لوحة تشبه لوحة الرسم الهندسي المعتادة الا انها مزودة بشبكة سلكية فوق سطحها مغطاة بطبقة من المطاط، هذه الشبكة موصلة بالكمبيوتر ، كما أن هناك جهاز اشبه بفأرة الكمبيوتر ويطلق عليها المرقم digitizer وبكون موصلة بالكمبيوتر ايضا. الصورتين )۱ و ۲(.

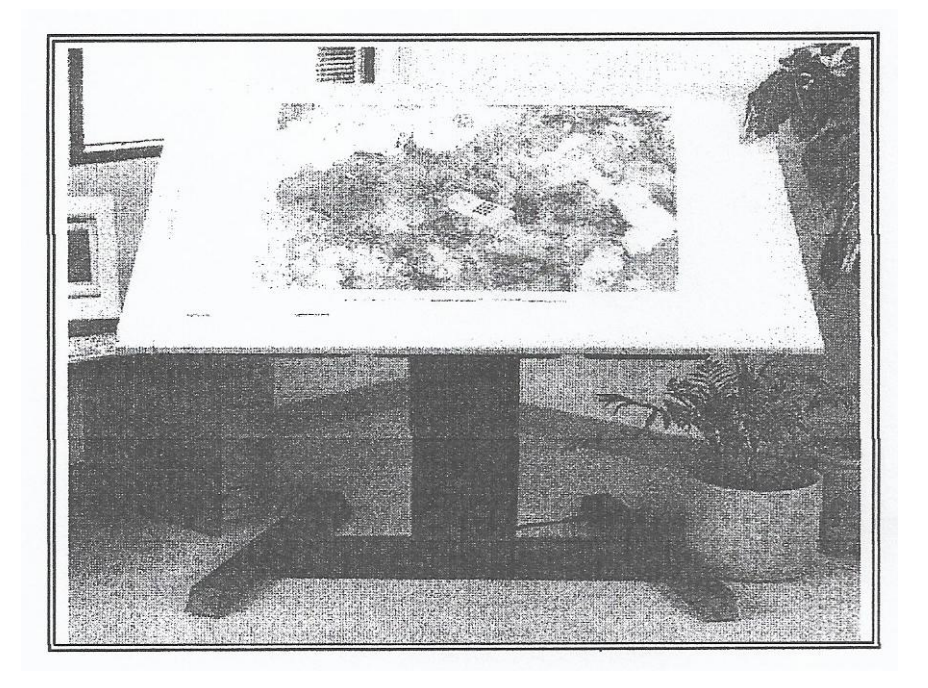

صورة )1( : لوحة الترقيم Tablet Digitizing

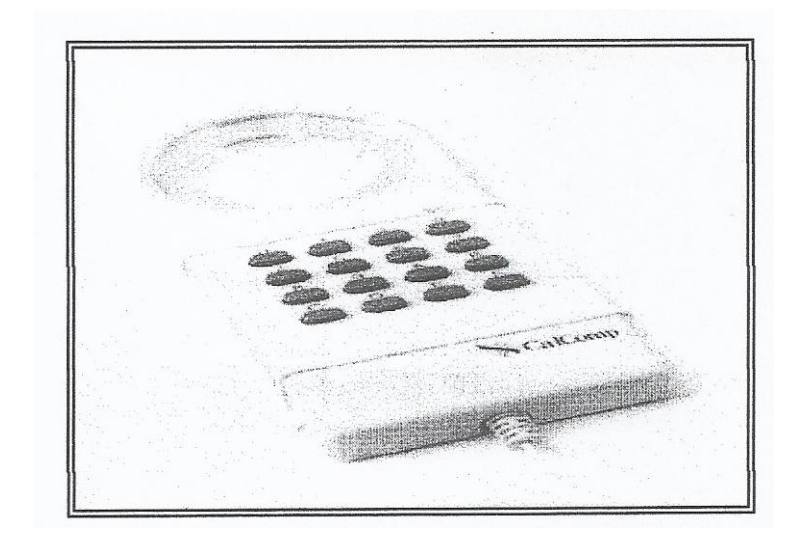

صورة )۲(: المرقم digitizer

تعمل لوحة الترقيم والمرقم بطريقة متزامنة اذ يقوم المستخدم بتثبيت الخارطة إلى سطحيا ثم يستخدم المرقم بأعادة رسم الظواىر فوق الخارطة وفي كل مرة ينقر المستخدم فوق لوحة الترقيم بأستخدام المرقم يتم ارسال موقع نقطة الترقيم إلى الكمبيوتر كزوج من االحداثيات.

تتميز لوحة الترقيم بأمكانية ادخال البيانات إلى نظم المعمومات الجغرافية مباشرة حيث أن معظم برامجيات ىذه النظم مزودة بأمكانية استقبال البيانات من لوحة الترقيم مباشرة.

بالرغم من الفائدة الكبيرة للوحة الترقيم الا انها تمتلك عدد من العيوب، هي:

- .1 ارتفاع سعر لوحة الترقيم يعد من أىم العوائق امام استخداميا بصورة واسعة في gis.
- . عندما تستخدم لمدة طويلة من قبل نفس المستخدم فأنها تسبب مشكلات صحية للعمود الفقري والظير بشكل عام.
	- .3 عند استخداميا لوقت طويل فأن حساسية المرقم والشبكة السمكية تنخفض .
- 4. تعد هذه الطريقة نصف يدوية وللعامل البشري دور كبير في تحديد دقة البيانات المدخلة بأستخدام المرقم.

## **.۲ طريقة المسح الضوئي scanner والترقيم عمى الشاشة digitizing screen - on**

جياز المسح الضوئي ىو احد ممحقات الكمبيوتر، اذ يستخدم لتصوير الوثائق ولكن بدال من تتسخ الاوراق تقوم بتحويلها إلى صورة رقمية يمكن فتحها في برنامج gis ويتم رسم الظواهر عمييا بأستخدام فأرة التأشير الممحقة بالكمبيوتر.

يوجد عدد كبير من انواع الماسحات الضوئية اشيرىا ماسحات سطح المكتب desktop scanner لكن النوع المستخدم في مسح الخرائط الكبيرة يطلق عليها الماسحات العريضة large . )۳( صورة ، format scanner

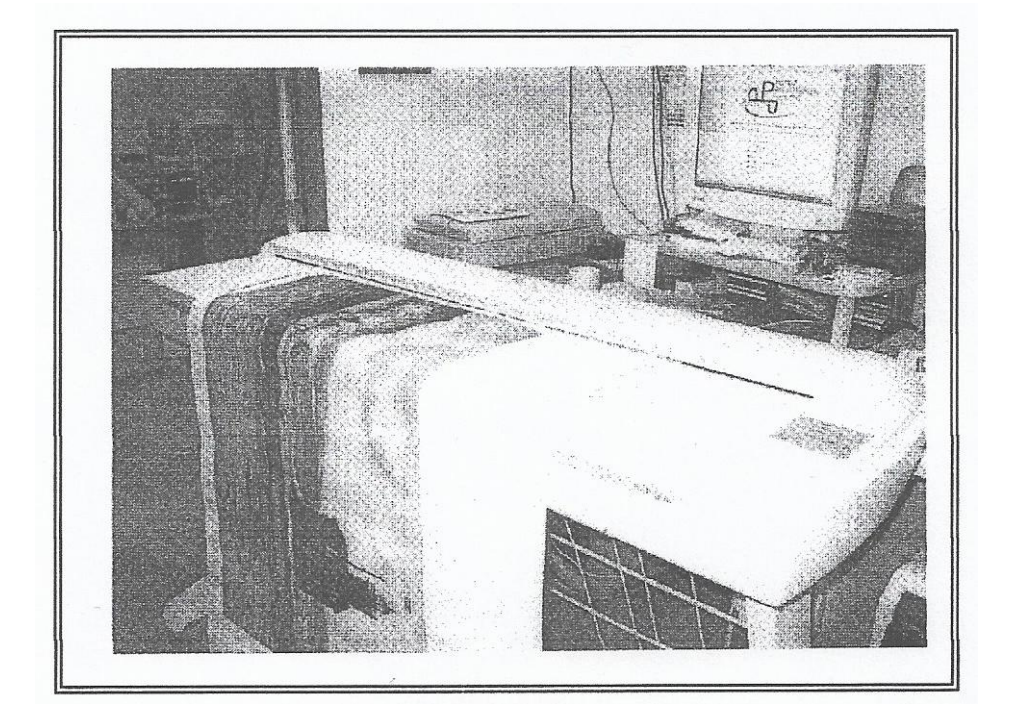

large format scanner صورة (۳) : ماسح ضوئي عريض

**مميزات طريقة المسح الضوئي :**

تعد ىذه الطريقة منخفضة التكاليف مقارنة بطريقة لوحة الترقيم ، اذ من غير الضروري وجود الماسح الضوئي ضمن مكونات نظام المعمومات الجغرافي، بل يمكن وجوده بشكل منفصل عن النظام وتجري عمميات المسح لكل الخرائط والصور المطلوب توظيفيا في النظام مرة واحدة.

# **اما عيوب هذه الطريقة فهي:**

- .1 تعد ىذه الطريقة طريقة نصف يدوية وبالتالي يؤثر في جودة المنتج العامل البشري.
- .2 أن الخطأ في ىذه الطريقة تراكمي مصدره الخطأ الناجم عن تشوه الصورة احيانا اثناء عممية المسح فضال عن الخطأ الناجم من قبل الكارتوغرافي.

### **طريقة المسح الضوئي والتعقب:**

تعد ىذه الطريقة من احدث الطرق المستخدمة في التحويل الرقمي لمبيانات الرسومية اذا يتم استخدام الماسح الضوئي المسح الخرائط ثم تغذية الصور الممسوحة إلى ما يسمى ببرنامج تعقب tracing وهو برنامج يقوم بتحويل الصورة من نمط الصورة النقطية (الشبكية) الى نمط الصورة الاتجاهية في عملية تعرف باسم التحويل الاتجاهي vectorization.

#### **لهذه الطريقة مميزات كثيرة منها :**

- تقميل دور العامل البشري وبالتالي تقميل نسبة الخطأ الحاصل. - امكانية تنفيذ التحويل الرقمي لكم كبير من البيانات في فترات قصيرة.

#### **اما عيوب هذه الطريقة فهي:**

- ارتفاع كلفة كل من الأجهزة والبرامجيات المستخدمة. - ان افضل برامج العقب ال يمكنيا اشتقاق ما يزيد عن -65 ۷۰% من مجموع ظواىر الخارطة. - ال يمكن استخدام ىذه الطريقة مع الصور الجوية او المرئيات الفضائية ويقتصر
	- استخداميا عمى الخرائط فقط.

## **التحويل الرقمي لمبيانات الجدولية**

يتم تحويل البيانات الجغرافية الموجودة في جداول ورقية إلى صيغ رقمية باسموب واحد فقط هو الادخال المباشر لها إلى نظام المعلومات الجغرافي او غير مباشر عن طريق ادخال البيانات باستخدام احد نظم ادارة قواعد البيانات أو الجداول االلكترونية ثم دمجيا في نظام المعلومات الجغرافية.

**ان ما يميز هذه الطريقة هو:**

- 1. امكانية الاستعانة بالأيدي العاملة غير الخبيرة لادخال البيانات من خلال نماذج يتم تصميميا عن طريق برامجيات خاصة مثل برامج قواعد البيانات.
- 2. ٢. من الممكن اضافة وسائل لتقليل الأخطاء في عملية الادخال من خلال برمجة الواجيات المصممة لألدخال.

**اما عيوب عممية التحويل، هي:**

.1 تحتاج لوقت طويل ومجيود كبير الدخال البيانات خاصة اذا كان حجميا كبير. 2. يلعب العامل البشري دور كبير في توليد الأخطاء.